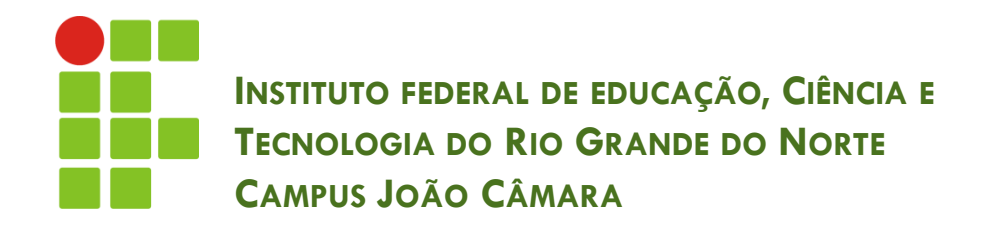

#### **CONSTRUÇÃO DE TABELAS-VERDADE**

Nickerson Fonseca Ferreira nickerson.ferreira@ifrn.edu.br

## Introdução

**2**

□ Dadas as proposições simples p, q, r ... Podemos combiná-las utilizando os conectivos:

$$
\sim , \wedge , \vee , \rightarrow , \leftrightarrow
$$

□ E construir proposições compostas:

$$
P(p,q) = \neg p \lor (p \rightarrow q)
$$
  
Q(p,q,r) = (p \leftrightarrow \neg q \lor r) ^{\wedge} \neg (q \lor (p \leftrightarrow \neg r))

Nós já vimos como construir as tabelas-verdade

## Introdução

- O número de linhas de uma tabela-verdade varia de acordo com a quantidade de proposições simples.
- O número de linhas é calculado pela seguinte fórmula:

#### **2 <sup>n</sup>linhas**

#### □ Exemplo:

**P(p,q,r)** A tabela-verdade para esta proposição P vai possuir **2 <sup>3</sup>**(8 linhas).

 $P(p,q,r) = (p \leftrightarrow \text{``q v r)} \land \text{``(q v (p \leftrightarrow \text{``r)})})$ 

**Qual operação resolver primeiro ??**

## Precedência

- **4**
- □ Os conectivos seguem um ordem de precedência.
- A ordem de precedência para os conectivos é:
	- $\blacksquare$  (1): ~
	- $\Box$  (2): ^ e v
	- $\Box$  (3):  $\rightarrow$
	- $\Box$  (4):  $\leftrightarrow$
- □ Ou seja, a primeira operação a ser realizada é a **negação**.
- $\Box$  Exemplo:  $p \rightarrow q \leftrightarrow s \land r$

### Precedência

- Para evitar ambiguidade, também podemos utilizar os parênteses.
- Exemplo:  $(p \rightarrow q) \leftrightarrow (s \land r)$

 $p \rightarrow (q \leftrightarrow s \land r)$ 

 Onde as operações de maior procedência são as que estão dentro dos parênteses.

## Tabela-Verdade

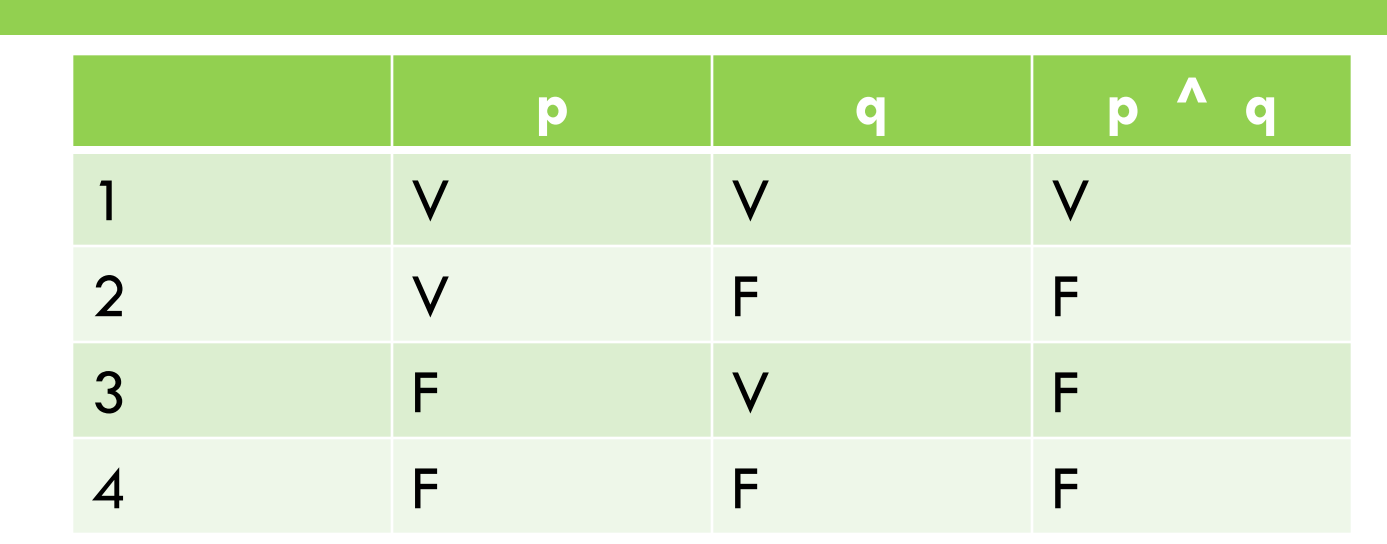

- Já foi estudado anteriormente como criar uma tabela-verdade fundamental, ou seja, para apenas uma operação.
- **E** se a proposição composta for integrada por várias operações ???
- **T**emos 3 soluções para este problema.

# Tabela-Verdade (Resolução 1)

- $\Box$  É a solução mais simples.
- □ Semelhante a prática já estudada.
- Problema: torna-se um pouco grande dependendo da quantidade de operações.

$$
\Box \text{ Exemplo: } P(p,q) = \neg (p \land \neg q)
$$

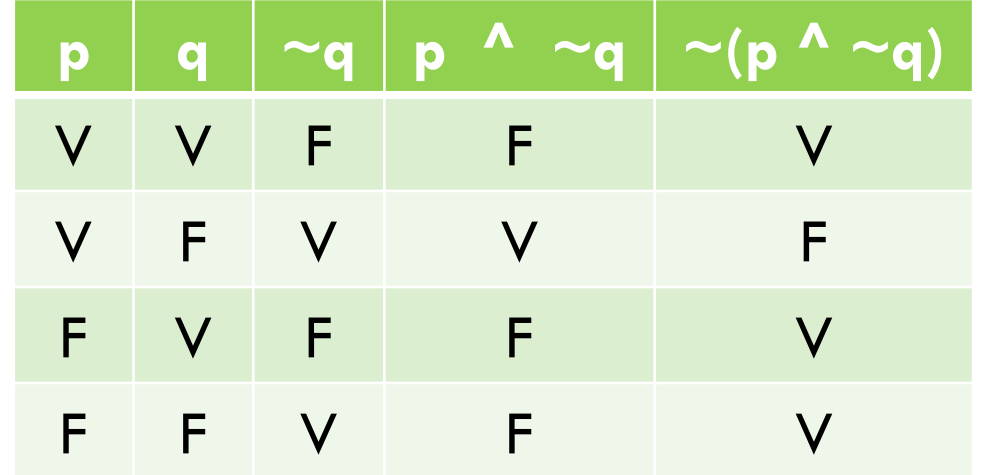

# Tabela-Verdade (Resolução 2)

- □ Um pouco mais complexa.
- Problema: Pode gerar confusão ao confeccioná-la ou apenas interpretá-la.

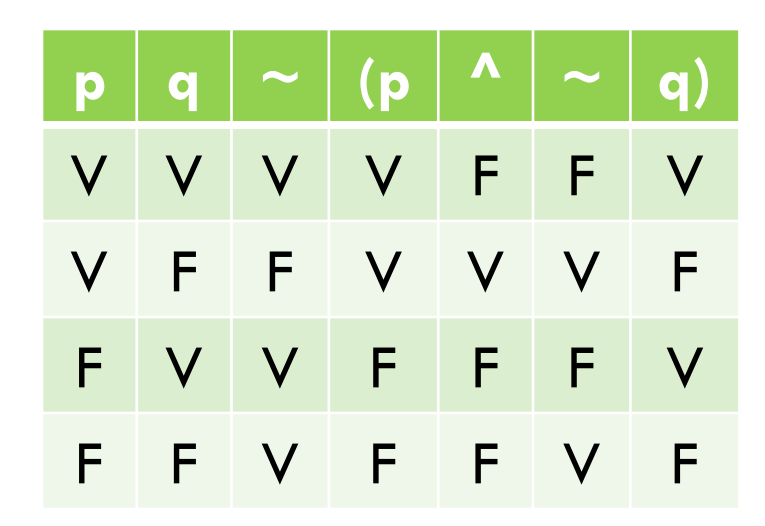

# Tabela-Verdade (Resolução 3)

- □ Uma simplificação da anterior.
- □ Mais compacta.
- Problema: Pode gerar confusão ao confeccioná-la ou apenas interpretá-la.

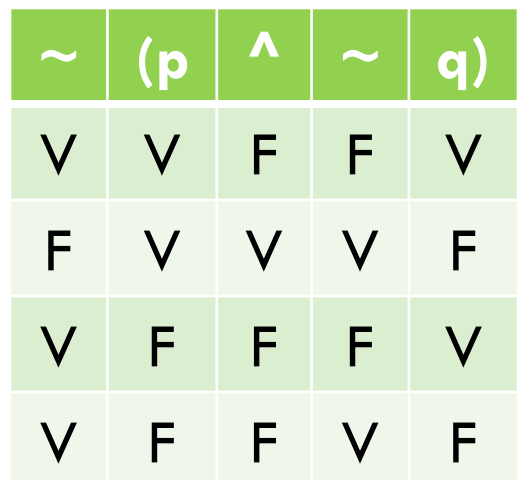

# Tautologia

- Toda proposição composta cuja última coluna (resultado final) da tabela-verdade seja Verdadeiro (V).
- Também conhecidas como proposições tautológicas ou logicamente verdadeiras.

$$
\Box P(p,q) = p \vee \sim (p \wedge q)
$$

| p | q | p^A q | $\sim$ (p^A q) | $\sim$ (p^A q) |
|---|---|-------|----------------|----------------|
| V | V | V     | F              | V              |
| V | F | F     | V              | V              |
| F | V | F     | V              | V              |
| F | F | F     | V              | V              |

## Contradição

**11**

- Toda proposição composta cuja última coluna (resultado final) da tabela-verdade seja Falso (F).
- $\square$  Também conhecidas como proposições contraválidas ou logicamente falsas.

$$
\Box P(p,q) = (p \land q) \land \sim (p \lor q)
$$

**p q p ^ q p v q ~(p v q) (p ^q) ^ ~(p v q)** V V V V F F V F F V F F F V F V F F F F F F V F

## Contingência

- **12**
- Toda proposição composta cuja última coluna (resultado final) da tabela-verdade possui pelo menos um V e F.
- Também conhecidas como proposições contingentes ou indeterminadas.

V V V V

V F V V

F V V V F

F F F V

$$
\Box P(p,q) = p \lor q \rightarrow p
$$

#### Exercícios

- □ Páginas 39:42 construção de tabelasverdade.
- Página 48 Tautologia, contradição e contingência.

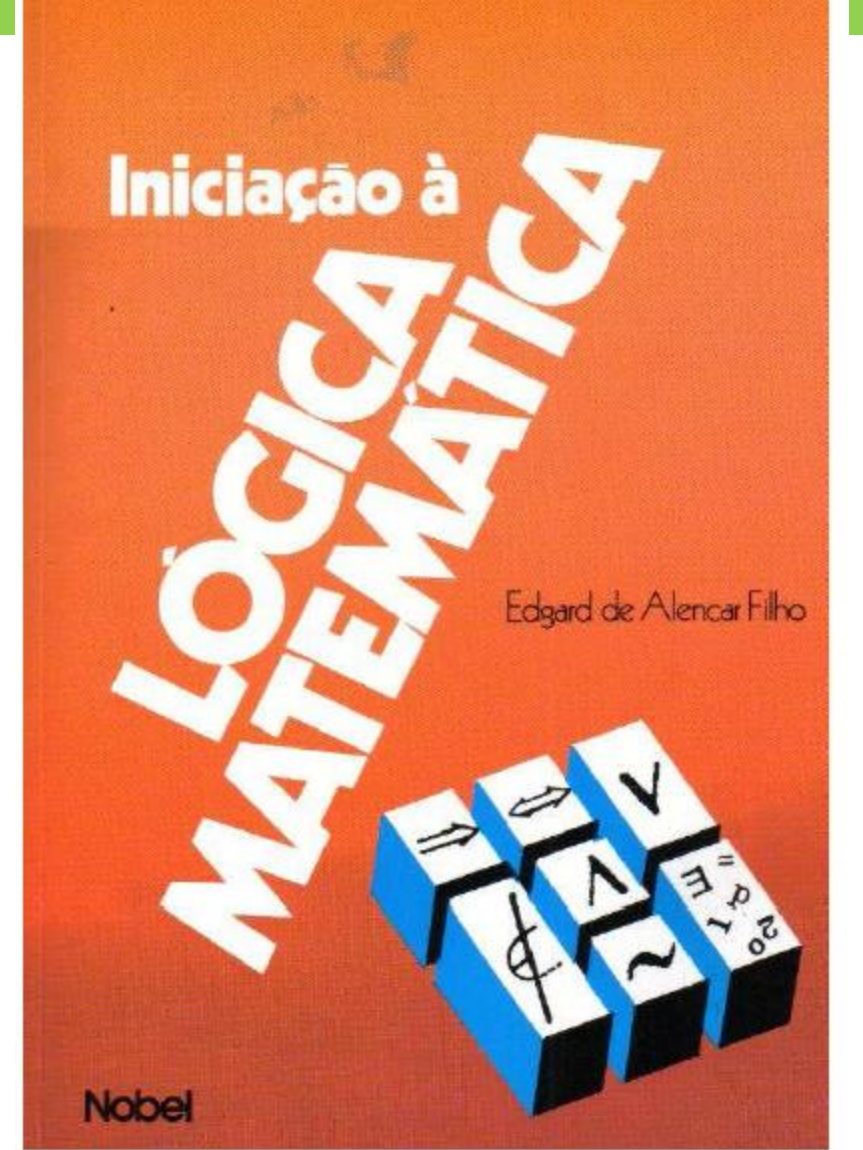